2.5 — Short Run Profit Maximization
ECON 306 · Microeconomic Analysis · Fall 2020
Ryan Safner
Assistant Professor of Economics
✓ safner@hood.edu

**O**<u>ryansafner/microF20</u>

MicroF20.classes.ryansafner.com

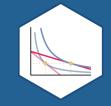

## Revenues

### **Revenues for Firms in** *Competitive* **Industries I**

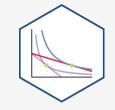

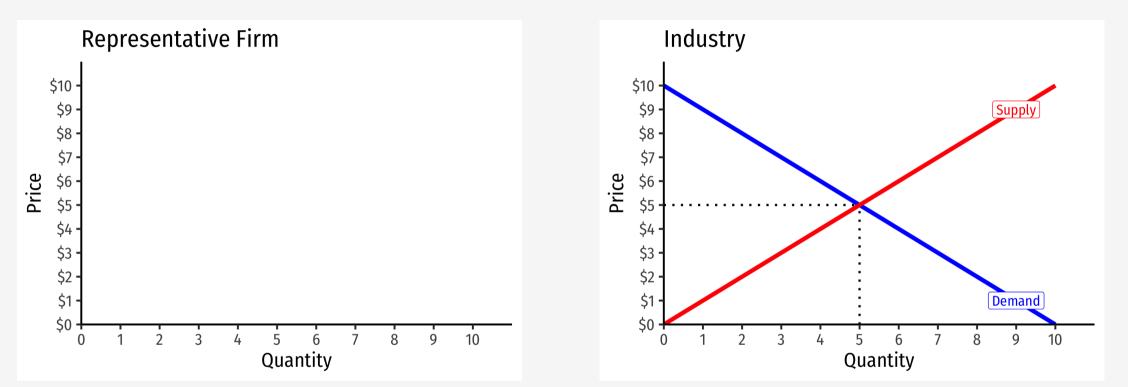

## **Revenues for Firms in** *Competitive* **Industries I**

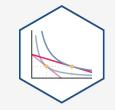

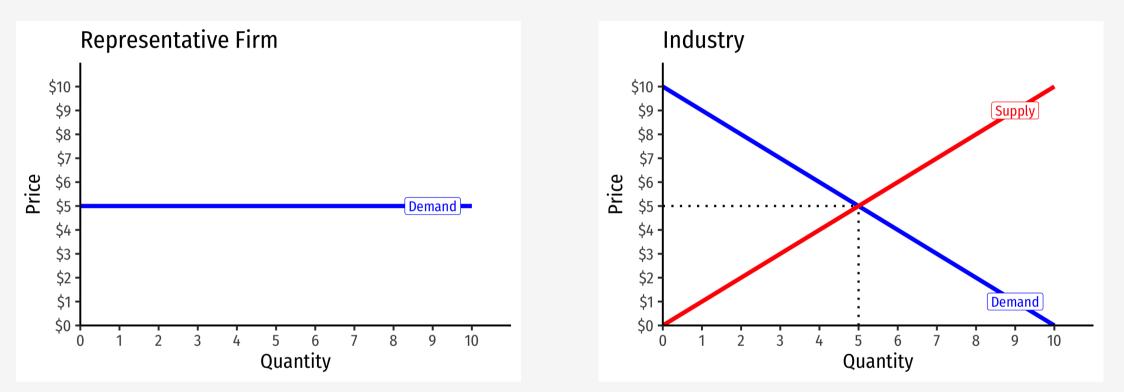

- Demand for a firm's product is **perfectly elastic** at the market price
- Where did the supply curve come from? You'll see

## **Revenues for Firms in** *Competitive* **Industries II**

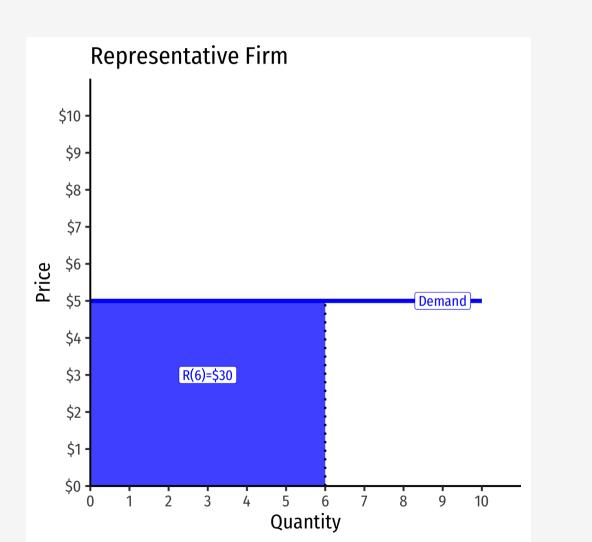

• Total Revenue R(q) = pq

### **Average and Marginal Revenues**

• Average Revenue: revenue per unit of output

$$AR(q) = \frac{R}{q}$$

- Is *always* equal to the price! Why?
- Marginal Revenue: change in revenues for each additional unit of output sold:

$$MR(q) = \frac{\Delta R(q)}{\Delta q} \approx \frac{R_2 - R_1}{q_2 - q_1}$$

- $\circ~$  Calculus: first derivative of the revenues function
- For a *competitive* firm, always equal to the price!

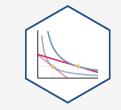

#### **Average and Marginal Revenues: Example**

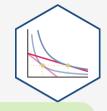

**Example**: A firm sells bushels of wheat in a very competitive market. The current market price is \$10/bushel.

For the 1<sup>st</sup> bushel sold:

- What is the total revenue?
- What is the average revenue?

For the 2<sup>nd</sup> bushel sold:

- What is the total revenue?
- What is the average revenue?
- What is the marginal revenue?

#### **Total Revenue, Example: Visualized**

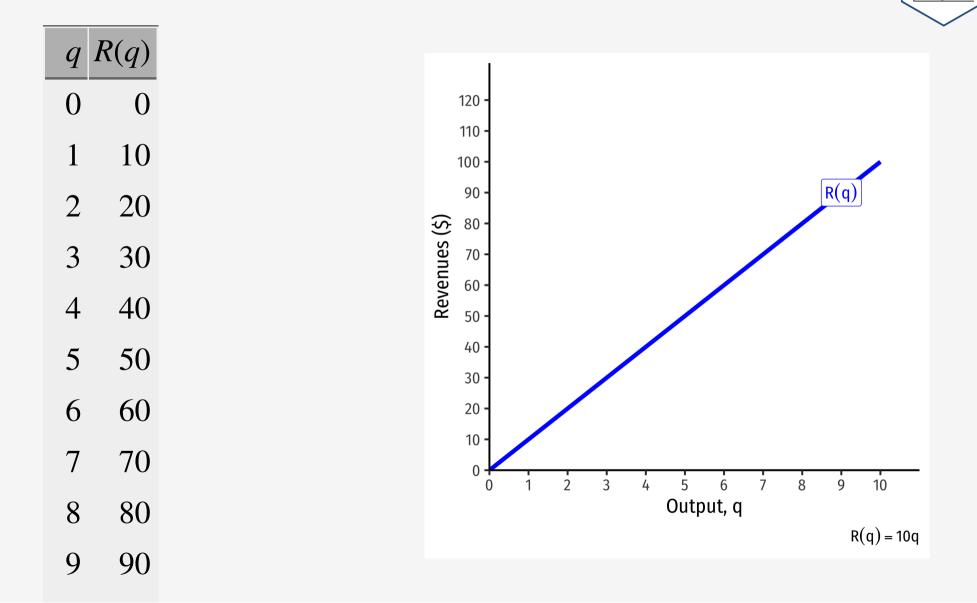

#### **Average and Marginal Revenue, Example: Visualized**

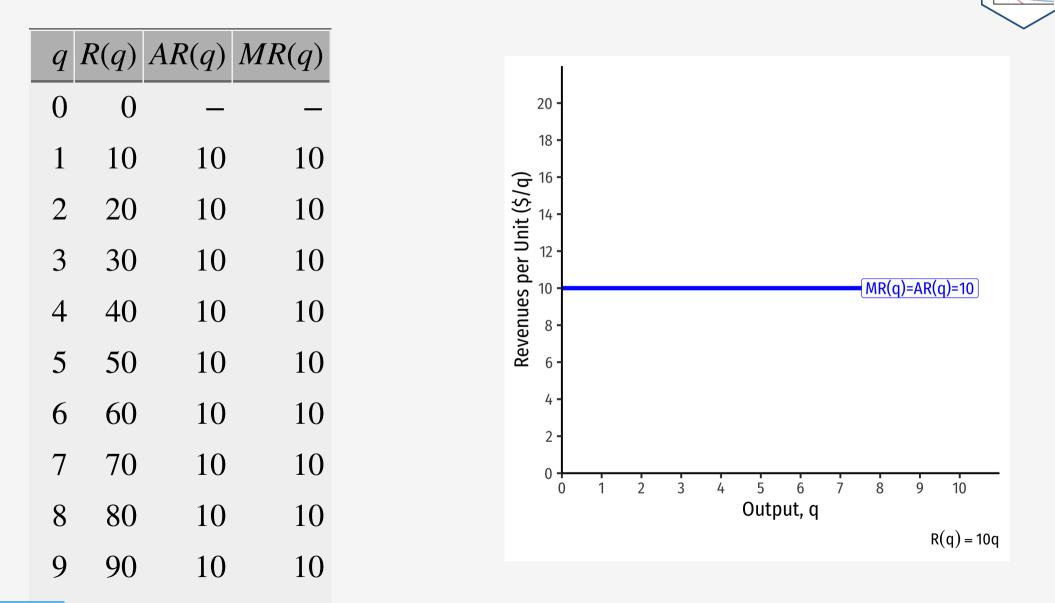

## **Recall: The Firm's Two Problems**

- 1<sup>st</sup> Stage: firm's profit maximization problem:
- 1. Choose: < output >
- 2. In order to maximize: < profits >
- We'll cover this later...first we'll explore:
- 2<sup>nd</sup> Stage: firm's cost minimization problem:
- 1. Choose: < inputs >
- 2. In order to *minimize*: < cost >
- 3. Subject to: < producing the optimal output >
- Minimizing costs  $\iff$  maximizing profits

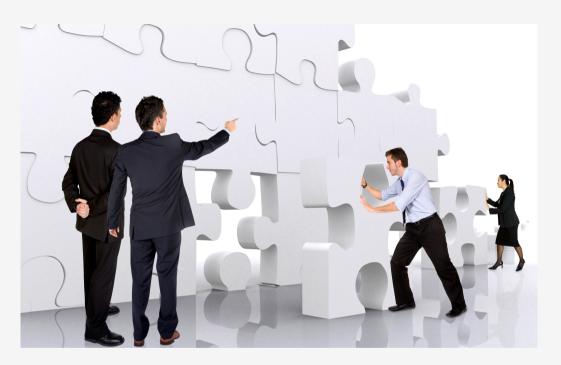

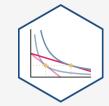

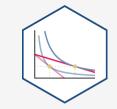

•  $\pi(q) = \mathbf{R}(q) - \mathbf{C}(q)$ 

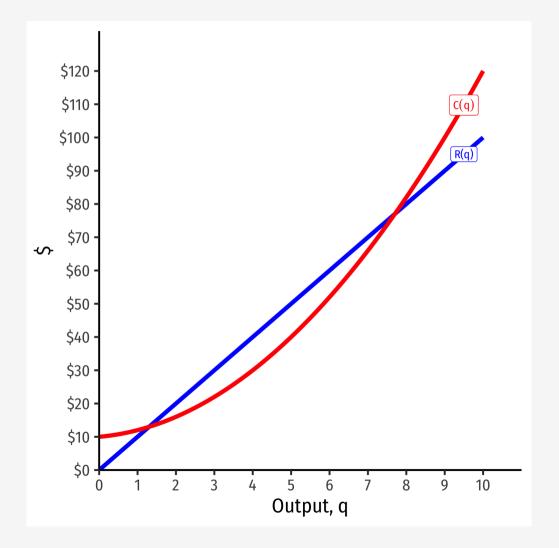

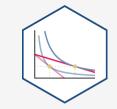

•  $\pi(q) = \mathbf{R}(q) - \mathbf{C}(q)$ 

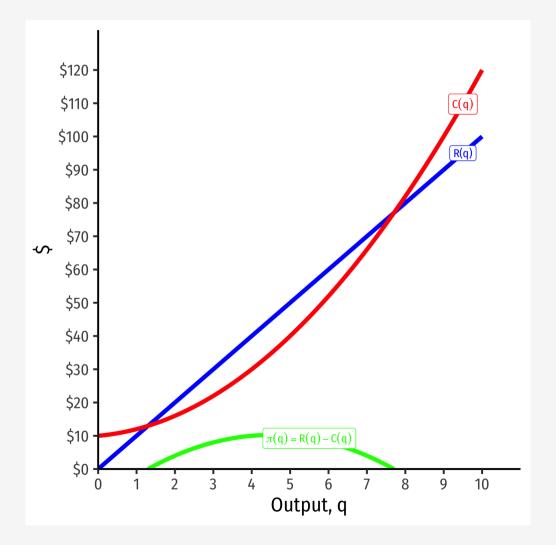

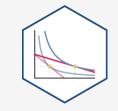

- $\pi(q) = \mathbf{R}(q) \mathbf{C}(q)$
- Graph: find  $q^*$  to max  $\pi \implies q^*$ where max distance between R(q) and C(q)

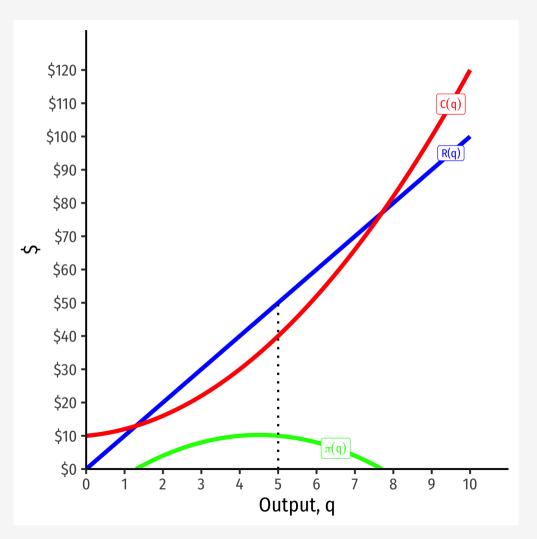

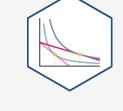

- $\pi(q) = \mathbf{R}(q) \mathbf{C}(q)$
- Graph: find  $q^*$  to max  $\pi \implies q^*$ where max distance between R(q) and C(q)
- Slopes must be equal:

MR(q) = MC(q)

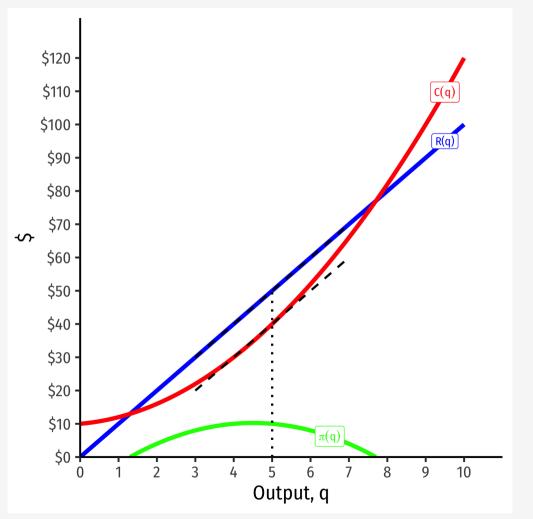

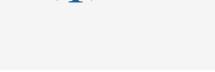

- $\pi(q) = \mathbf{R}(q) \mathbf{C}(q)$
- Graph: find  $q^*$  to max  $\pi \implies q^*$  where max distance between R(q) and C(q)
- Slopes must be equal:

MR(q) = MC(q)

• At  $q^* = 5$ :  $\circ R(q) = 50$   $\circ C(q) = 40$  $\circ \pi(q) = 10$ 

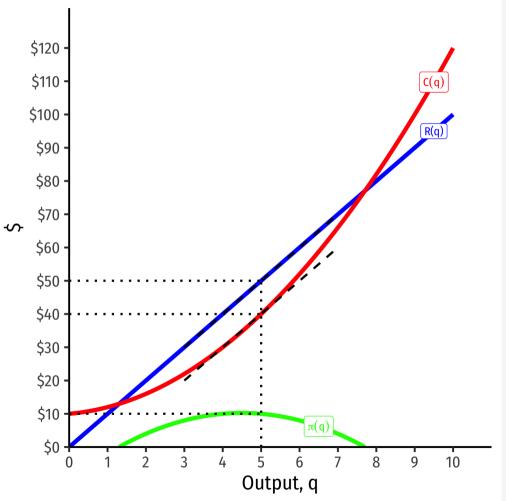

## Visualizing Profit Per Unit As MR(q) and MC(q)

• At low output  $q < q^*$ , can increase  $\pi$  by producing *more*: MR(q) > MC(q)

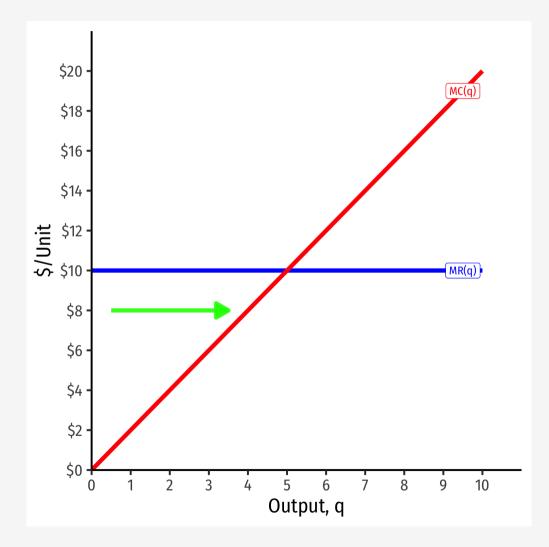

## Visualizing Profit Per Unit As MR(q) and MC(q)

• At high output  $q > q^*$ , can increase  $\pi$ by producing *less*: MR(q) < MC(q)

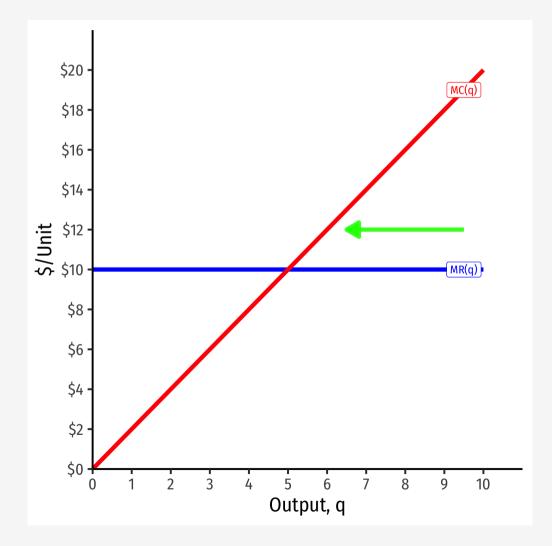

## Visualizing Profit Per Unit As MR(q) and MC(q)

•  $\pi$  is *maximized* where MR(q) = MC(q)

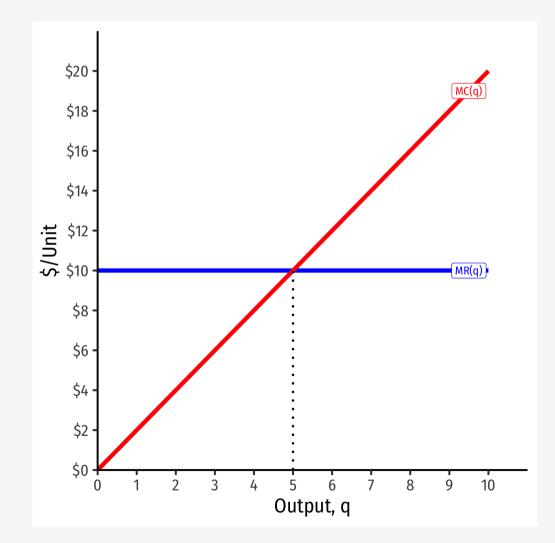

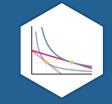

# **Comparative Statics**

#### **If Market Price Changes I**

- Suppose the market price *increases*
- Firm (always setting MR = MC) will respond by *producing more*

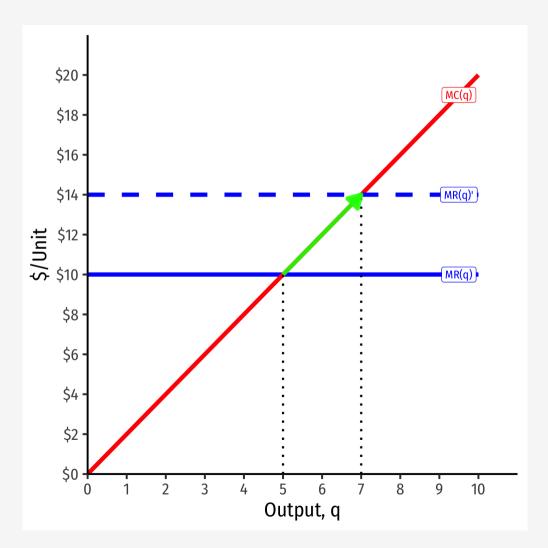

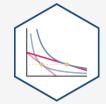

#### **If Market Price Changes II**

- Suppose the market price *decreases*
- Firm (always setting MR = MC) will respond by *producing more*

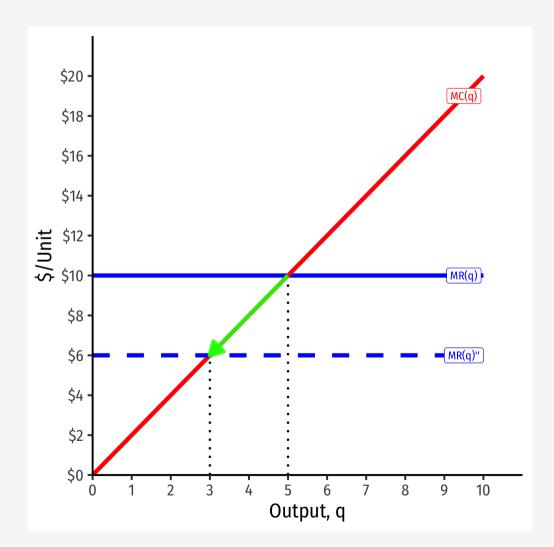

## **If Market Price Changes II**

 The firm's marginal cost curve is its (inverse) supply curve<sup>†</sup>

Supply = MC(q)

- How it will supply the optimal amount of output in response to the market price
- There is an exception to this! We will see shortly!

Mostly...there is an exception we will see shortly!

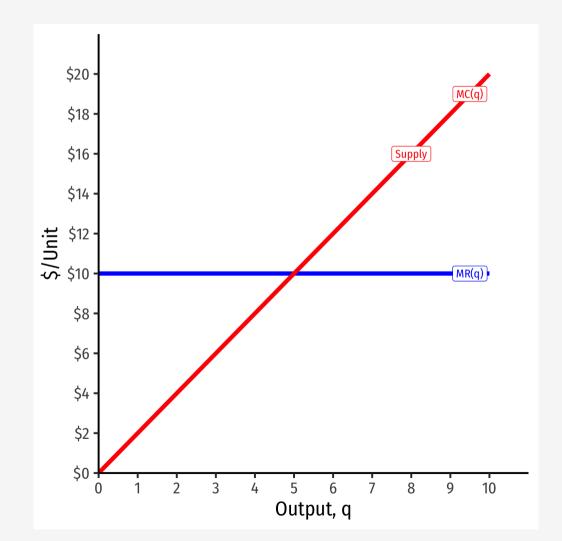

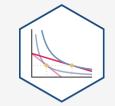

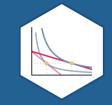

# **Calculating Profit**

• Profit is

$$\pi(q) = R(q) - C(q)$$

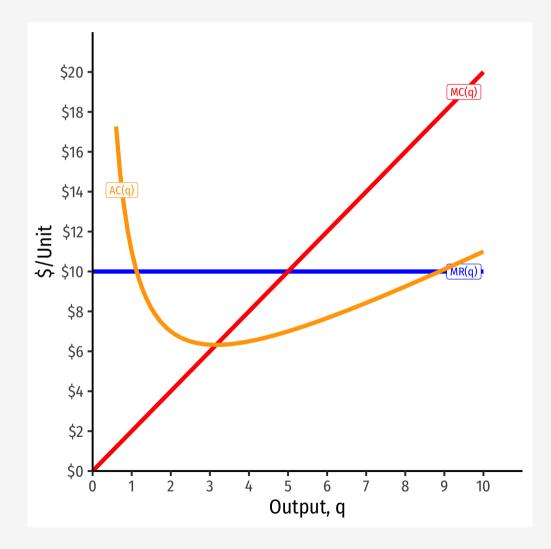

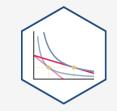

• Profit is

$$\pi(q) = R(q) - C(q)$$

• Profit per unit can be calculated as:

$$\frac{\pi(q)}{q} = AR(q) - AC(q)$$
$$= p - AC(q)$$

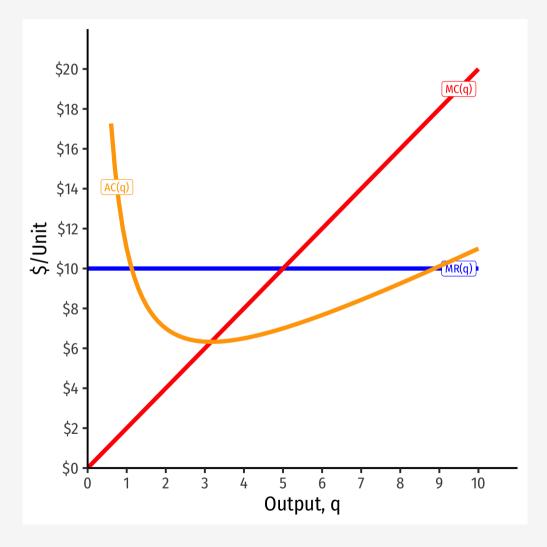

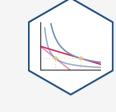

• Profit is

$$\pi(q) = R(q) - C(q)$$

• Profit per unit can be calculated as:

$$\frac{\pi(q)}{q} = AR(q) - AC(q)$$
$$= p - AC(q)$$

• Multiply by *q* to get total profit:

 $\pi(q) = q \left[ p - AC(q) \right]$ 

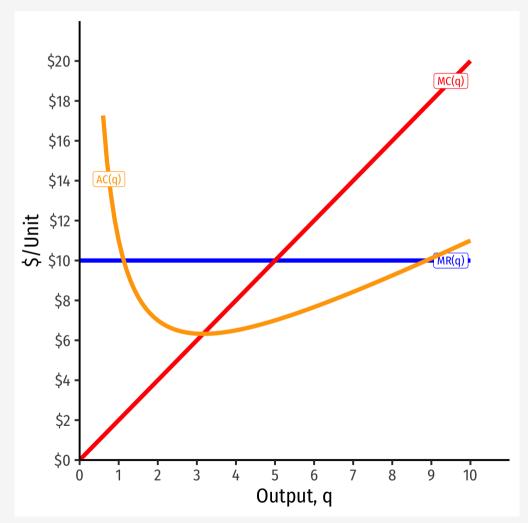

- At market price of p\* = \$10
- At q\* = 5 (per unit):
- At q\* = 5 (totals):

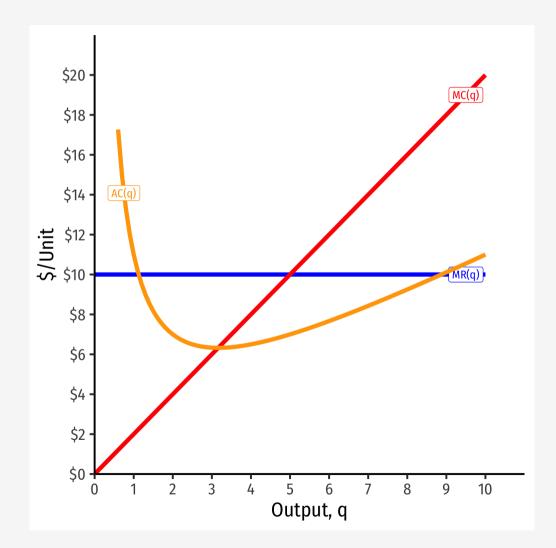

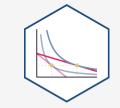

- At market price of p\* = \$10
- At q\* = 5 (per unit):
  - AR(5) = \$10/unit
- At q\* = 5 (totals):

• R(5) = \$50

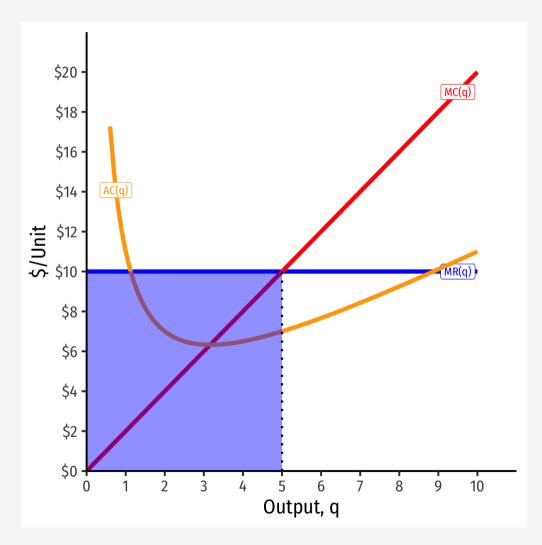

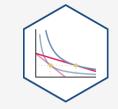

- At market price of p\* = \$10
- At q\* = 5 (per unit):
  - AR(5) = \$10/unit
    AC(5) = \$7/unit
- At q\* = 5 (totals):

R(5) = \$50
C(5) = \$35

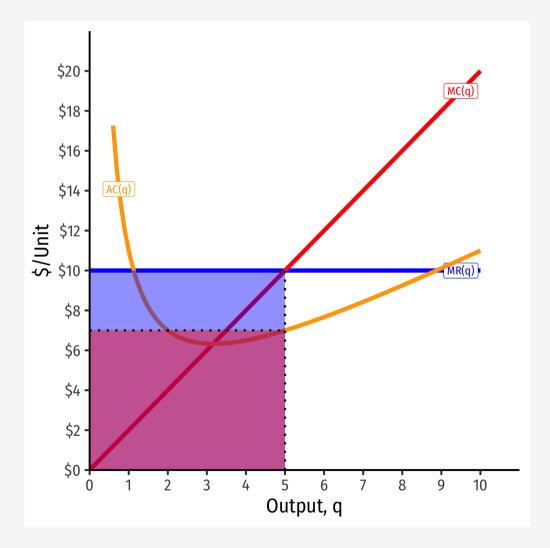

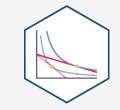

- At market price of p\* = \$10
- At q\* = 5 (per unit):
  - AR(5) = \$10/unit
    AC(5) = \$7/unit
  - A $\pi$ (5) = \$3/unit
- At q\* = 5 (totals):

R(5) = \$50
C(5) = \$35
π = \$15

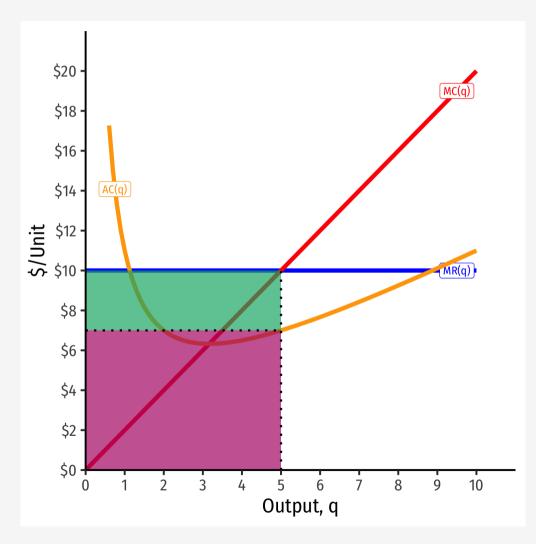

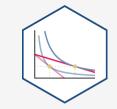

- At market price of p\* = \$2
- At q\* = 1 (per unit):
- At q\* = 1 (totals):

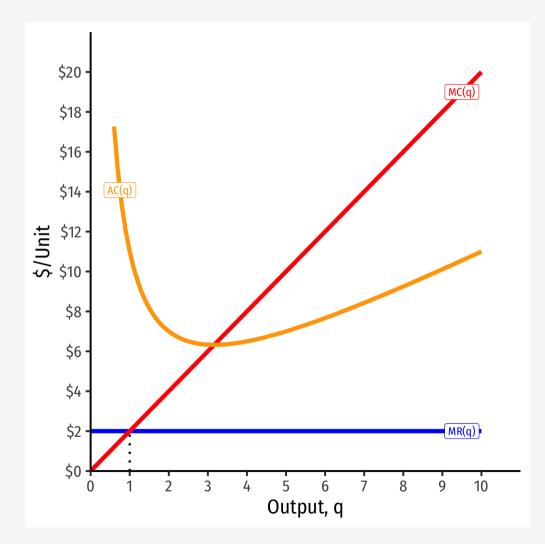

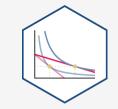

- At market price of p\* = \$2
- At q\* = 1 (per unit):
  - AR(1) = \$2/unit
- At q\* = 1 (totals):

• R(1) = \$2

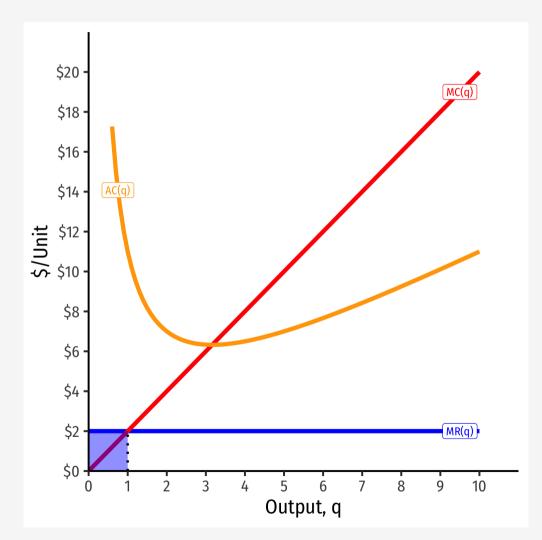

- At market price of p\* = \$2
- At q\* = 1 (per unit):
  - AR(1) = \$2/unit
    AC(1) = \$10/unit
- At q\* = 1 (totals):

R(1) = \$2
C(1) = \$10

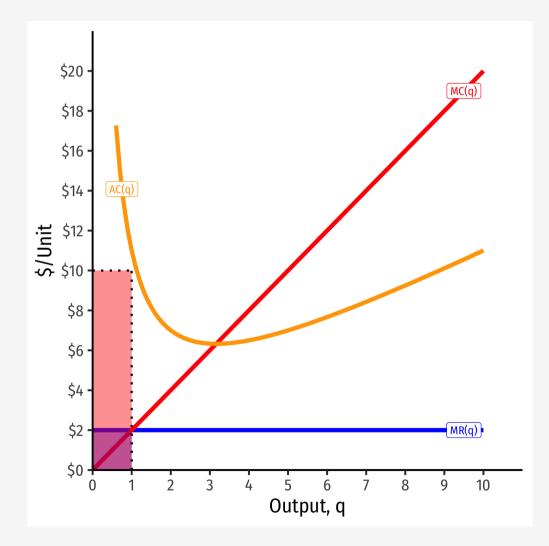

- At market price of p\* = \$2
- At q\* = 1 (per unit):
  - AR(1) = \$2/unit
    AC(1) = \$10/unit
  - $A\pi(1) = -\$8/unit$
- At q\* = 1 (totals):
  - R(1) = \$2
  - C(1) = \$10

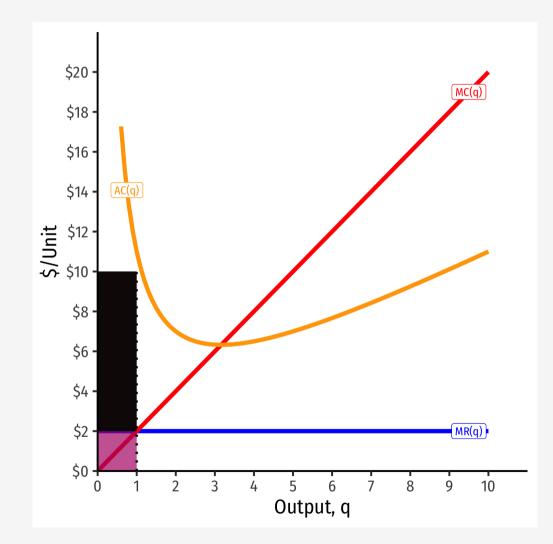

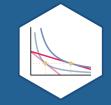

# **Short-Run Shut-Down Decisions**

#### **Short-Run Shut-Down Decisions**

- What if a firm's profits at  $q^*$  are **negative** (i.e. it earns **losses**)?
- Should it produce at all?

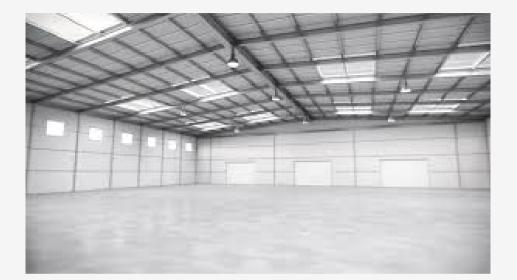

- Suppose firm chooses to produce **nothing** (q = 0):
- If it has **fixed costs** (f > 0), its profits are:

$$\pi(q) = pq - C(q)$$

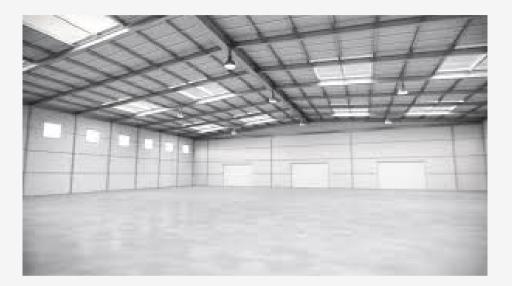

- Suppose firm chooses to produce **nothing** (q = 0):
- If it has **fixed costs** (*f* > 0), its profits are:

$$\pi(q) = pq - C(q)$$
  
$$\pi(q) = pq - f - VC(q)$$

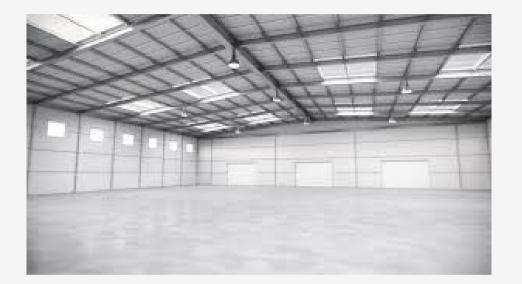

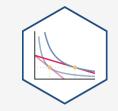

- Suppose firm chooses to produce  $\mathbf{nothing} (q = 0)$ :
- If it has **fixed costs** (*f* > 0), its profits are:

$$\begin{aligned} \pi(q) &= pq - C(q) \\ \pi(q) &= pq - f - VC(q) \\ \pi(0) &= -f \end{aligned}$$

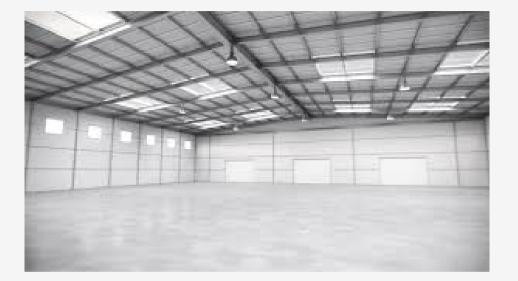

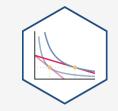

• A firm should choose to produce nothing (q = 0) only when:

 $\pi$  from producing <  $\pi$  from not producing

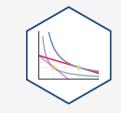

• A firm should choose to produce nothing (q = 0) only when:

 $\pi$  from producing <  $\pi$  from not producing  $\pi(q) < -f$ 

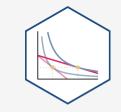

• A firm should choose to produce nothing (q = 0) only when:

 $\pi \text{ from producing } < \pi \text{ from not producing}$  $\pi(q) < -f$ pq - VC(q) - f < -f

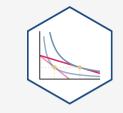

• A firm should choose to produce nothing (q = 0) only when:

 $\pi \text{ from producing } < \pi \text{ from not producing}$  $\pi(q) < -f$ pq - VC(q) - f < -fpq - VC(q) < 0

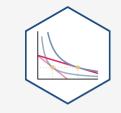

• A firm should choose to produce nothing (q = 0) only when:

 $\pi \text{ from producing } < \pi \text{ from not producing}$   $\pi(q) < -f$  pq - VC(q) - f < -f pq - VC(q) < 0 pq < VC(q)

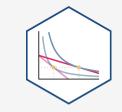

• A firm should choose to produce nothing (q = 0) only when:

 $\pi \text{ from producing } < \pi \text{ from not producing}$   $\pi(q) < -f$  pq - VC(q) - f < -f pq - VC(q) < 0 pq < VC(q)  $\mathbf{p}q < VC(q)$   $\mathbf{p}q < \mathbf{AVC}(\mathbf{q})$ 

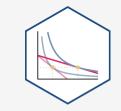

• Shut down price: firm will shut down production *in the short run* when p < AVC(q)

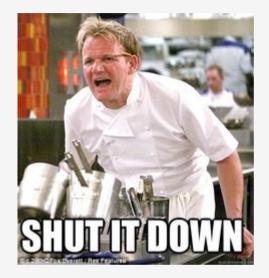

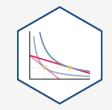

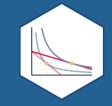

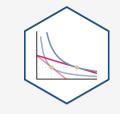

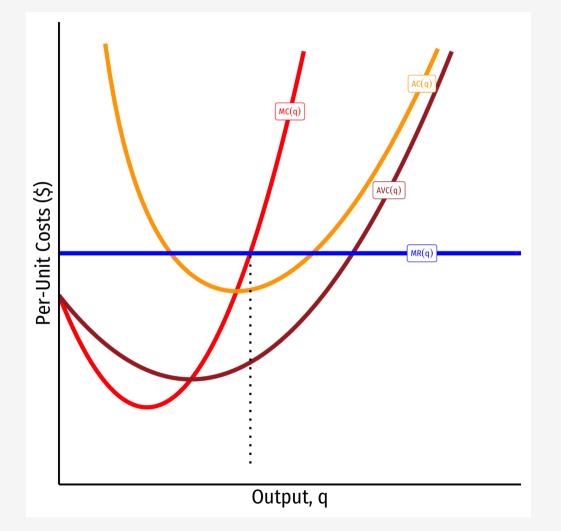

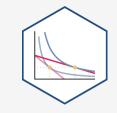

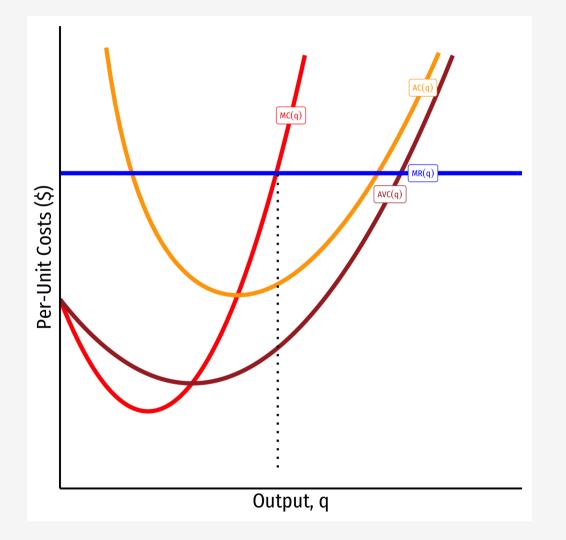

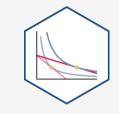

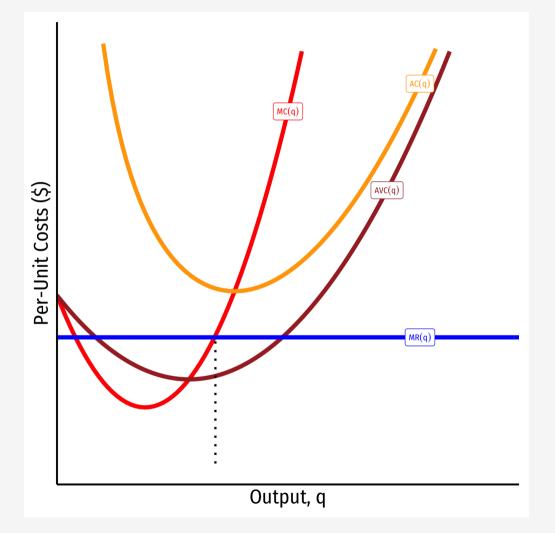

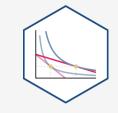

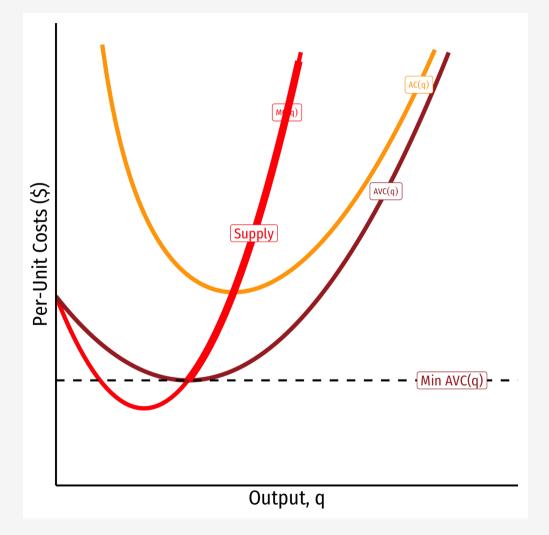

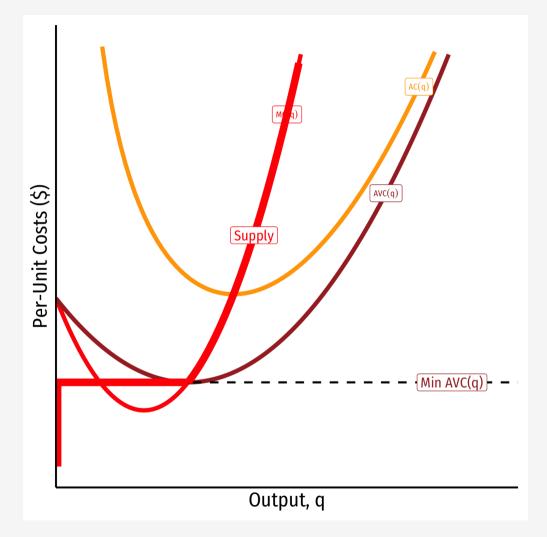

Firm's short run (inverse) supply:

$$\begin{cases} p = MC(q) & \text{if } p \ge AVC \\ q = 0 & \text{If } p < AVC \end{cases}$$

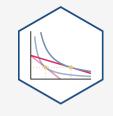

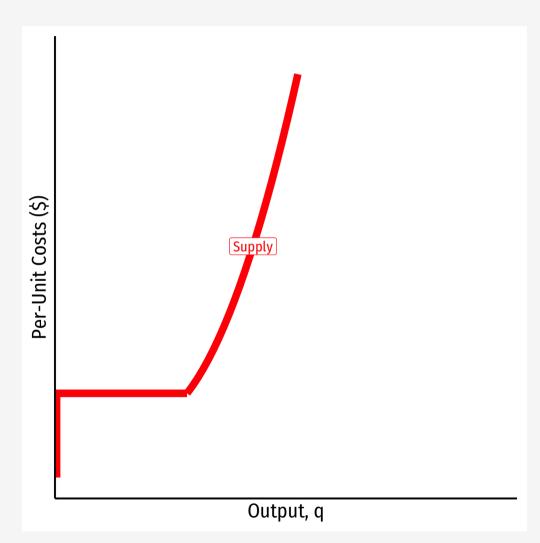

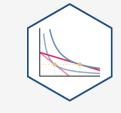

Firm's short run (inverse) supply:

$$\begin{cases} p = MC(q) & \text{if } p \ge AVC \\ q = 0 & \text{If } p < AVC \end{cases}$$

#### **Summary:**

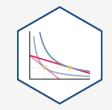

- 1. Choose  $q^*$  such that MR(q) = MC(q)
- **2.** Profit  $\pi = q[p AC(q)]$
- 3. Shut down if p < AVC(q)

Firm's short run (inverse) supply:

$$\begin{cases} p = MC(q) & \text{if } p \ge AVC \\ q = 0 & \text{If } p < AVC \end{cases}$$

# Choosing the Profit-Maximizing Output $q^*$ : Example

**Example**: Bob's barbershop gives haircuts in a very competitive market, where barbers cannot differentiate their haircuts. The current market price of a haircut is \$15. Bob's daily short run costs are given by:

$$C(q) = 0.5q^2$$
$$MC(q) = q$$

1. How many haircuts per day would maximize Bob's profits?

2. How much profit will Bob earn per day?

3. Find Bob's shut down price.